# **MNOHAROZMĚROVÉ ADAPTIVNÍ ŘÍZENÍ S VYUŽITÍM DELTA MODELŮ V PROGRAMOVÉM PROSTŘEDÍ MATLAB**

## *P. Navrátil, V. Bobál*

## Univerzita Tomáše Bati ve Zlíně Ústav teorie řízení, Institut informačních technologií

**Anotace:** Cílem adaptivního řízení je řešit problematiku návrhu regulátorů v případech, kdy charakteristiky řízeného procesu nejsou dostatečně známé, nebo se v jeho průběhu mění. Tento příspěvek prezentuje návrh adaptivního řízení pro systém se dvěma vstupy a dvěma výstupy. Pro ověřování navržených řídicích algoritmů regulačních obvodů používáme programové prostředí Matlab, který používáme jak pro simulační ověřování, tak i pro měření v laboratorních podmínkách v reálném čase. Komunikaci mezi standardním počítačem typu IBM PC a laboratorní soustavou zprostředkovává karta Advantech PCL-812PG a Real Time Toolbox. V příspěvku je uveden stručný popis samočinně se nastavujícího regulátoru v delta modifikaci a výsledky simulací a měření na vybraném laboratorním modelu CE 108.

**Keywords:** Delta modely, mnoharozměrové řízení, adaptivní řízení, řízení v reálném čase

## **1 ÚVOD**

Mnoho technologických procesů vyžaduje řízení několika veličin současně, mezi těmito veličinami existují vzájemné vazby. Každý vstup může ovlivnit všechny výstupu systému. Regulátor, který je schopen řídit takový systém musí být vhodně navržen. V našem případě jsme pro návrh řízení mnoharozměrového systému použili postup založený na polynomiální teorii.

### **2 DELTA MODELY**

V diskrétním řízení jsou používány *z* - modely, které mají ale řadu nevýhod při zmenšující se periodě vzorkování. Nevýhody z-modelů mohou být odstraněny použitím vhodnějšího diskrétního modelu tzv.  $\delta$  - modelu, kde operátor  $\delta$  konverguje pro klesající periodu  $T_0$ k diferenciálnímu operátoru *p.* 

$$
\lim_{T_0 \to 0} \delta = p \tag{1}
$$

Delta model je tedy obecně definován jako

$$
\gamma = \frac{z - 1}{\alpha T_0 z + (1 - \alpha) T_0} \quad pro \quad 0 \le \alpha \le 1
$$
\n(2)

Dosazováním za  $\alpha$  obdržíme nekonečný počet nových  $\delta$ - modelů. Nejpoužívanější  $\delta$ - modely jsou:

Pro 
$$
\alpha = 0
$$
  $\gamma = \frac{z-1}{T_0}$  dopředný  $\delta$ - model (3)

Pro 
$$
a = 1
$$
 
$$
\gamma = \frac{z - 1}{zT_0}
$$
zpětný  $\delta$ - model (4)

Pro 
$$
a = 0.5
$$
 
$$
\gamma = \frac{2}{T_0} \frac{z - 1}{z + 1}
$$
 Tustinův  $\delta$ - model (5)

Dále budeme pracovat pouze s dopředným  $\delta$ -modelem.  $\delta$ -modely budou použity pro modelování procesu pro adaptivní řízení založeném na samočinně se nastavujících regulátorech (STC). Samočinně se nastavující regulátory jsou založeny na průběžném odhadování vlastností soustavy a poruch, postupném upřesňování a tím i sledování možných změn.

### **3 POPIS TITO SYSTÉMU**

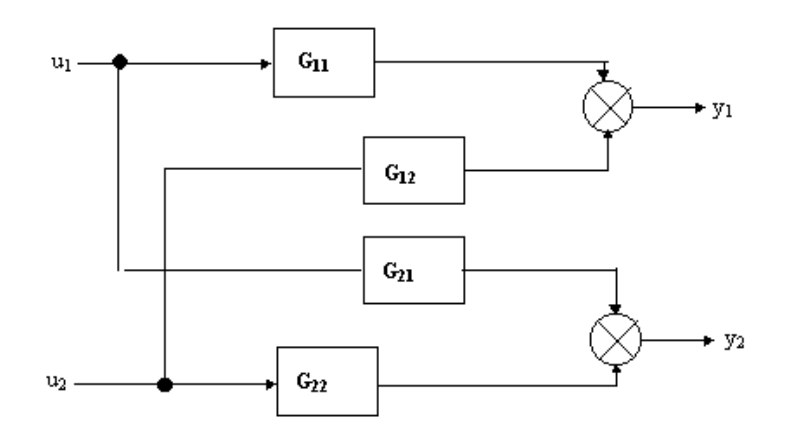

Obr 1 – Vnitřní struktura TITO systému

Přenosová matice systému je

$$
\boldsymbol{G} = \begin{bmatrix} G_{11} & G_{12} \\ G_{21} & G_{22} \end{bmatrix} \tag{6}
$$

Přenos systému je možné vyjádřit pomocí maticového zlomku

$$
G(\gamma) = A^{-1}(\gamma)B(\gamma) = B_1(\gamma)A_1^{-1}(\gamma)
$$
\n(7)

Kde polynomiální matice *A*∈*Rmm*[γ], *B*∈*Rmn*[γ] jsou levý nesoudělný rozklad matice *G*(γ) a matice *A***1**∈*Rmm*[γ], *B***1**∈*Rmn*[γ] jsou pravý nesoudělný rozklad.

Matice diskrétního modelu mají tvar

$$
A(\gamma) = \begin{bmatrix} \gamma^2 + \alpha_1 \gamma + \alpha_2 & \alpha_3 \gamma + \alpha_4 \\ \alpha_5 \gamma + \alpha_6 & \gamma^2 + \alpha_7 \gamma + \alpha_8 \end{bmatrix}
$$
  

$$
B(\gamma) = \begin{bmatrix} \beta_1 \gamma + \beta_2 & \beta_3 \gamma + \beta_4 \\ \beta_5 \gamma + \beta_6 & \beta_7 \gamma + \beta_8 \end{bmatrix}
$$
 (8)

# **4 NÁVRH 2DOF SYSTÉMU ŘÍZENÍ**

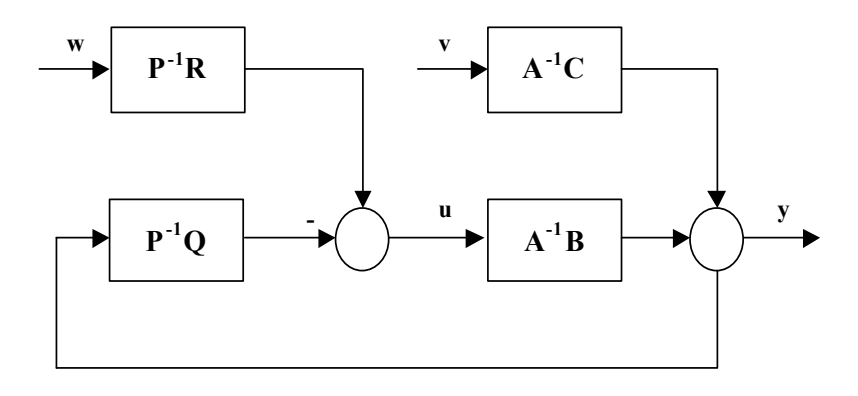

Obr. 2 –Struktura 2DOF systému řízení

Tak jako řízený systém, tak i přenosovou matici regulátoru lze vyjádřit ve formě maticového zlomku

$$
\boldsymbol{G}_{FB}(\gamma) = \boldsymbol{P}^{-1}(\gamma)\boldsymbol{Q}(\gamma) = \boldsymbol{Q}_1(\gamma)\boldsymbol{P}_1^{-1}(\gamma) \tag{9}
$$

$$
\boldsymbol{G}_{FW}(\gamma) = \boldsymbol{P}^{-1}(\gamma)\boldsymbol{R}(\gamma) = \boldsymbol{R}_1(\gamma)\boldsymbol{P}_1^{-1}(\gamma)
$$
\n(10)

Vektor vstupního referenčního signálu *W* je dán

$$
\boldsymbol{W}(\boldsymbol{\gamma}) = \boldsymbol{F}_{\boldsymbol{w}}^{-1}(\boldsymbol{\gamma})\boldsymbol{h}_{\boldsymbol{w}}(\boldsymbol{\gamma})
$$
\n(11)

vektor vstupující poruchy je dán

$$
V(\gamma) = \boldsymbol{F}_{\nu}^{-1}(\gamma)\boldsymbol{h}_{\nu}(\gamma) \tag{12}
$$

Referenční signály a poruchy jsou ze třídy skokových funkcí. V tom případě  $h_w(\gamma)$ ,  $h_v(\gamma)$  jsou vektory konstant.  $\boldsymbol{F}_w(\gamma)$ ,  $\boldsymbol{F}_v(\gamma)$  mají následující formu

$$
F_{w}(\gamma) = F_{v}(\gamma) = \begin{bmatrix} \gamma & 0 \\ 0 & \gamma \end{bmatrix}
$$
 (13)

Z blokového diagramu je možno odvodit následující rovnice (proměnná γ bude kvůli zjednodušení vynechána):

Zákon řízení může být popsán maticovou rovnicí

$$
U = P^{-1} R W - P^{-1} Q Y \tag{14}
$$

Pro výstup systému je možné odvodit následující rovnici

$$
Y = B_1 A_1^{-1} U + A^{-1} C V \tag{15}
$$

Z předchozích dvou rovnic obdržíme výslednou rovnici pro výstup regulátoru

$$
U = A_1 (PA_1 + QB_1)^{-1} - A_1 (PA_1 + QB_1)^{-1} QA^{-1}CV
$$
 (16)

kde

$$
(PA_1 + QB_1) = D_m \tag{17}
$$

Výsledná rovnice pro výstup systému

$$
Y = B_1 D_m^{-1} \left( R W - Q A_1 C V \right) + A^{-1} V C \tag{18}
$$

Pro regulační odchylku platí

$$
E = W - Y \tag{19}
$$

dosazením do předchozí rovnice a použitím následující úpravy  $B_1D_m^{-1} = \widetilde{D}_n^{-1}B_2$  obdržíme výslednou rovnice pro regulační odchylku

$$
\boldsymbol{E} = \widetilde{\boldsymbol{D}}_n^{-1} \left( \widetilde{\boldsymbol{D}}_n - \boldsymbol{B}_2 \boldsymbol{R} \right) \boldsymbol{W} - \widetilde{\boldsymbol{D}}_n^{-1} \left( \boldsymbol{B}_2 \boldsymbol{Q} - \widetilde{\boldsymbol{D}}_n \right) \boldsymbol{A}^{-1} \boldsymbol{C} \boldsymbol{V}
$$
\n(20)

#### *Kompenzace poruchy*

Požadavek na kompenzaci poruchy bude splněn, všechny jmenovatele vektoru vstupující poruchy budou eliminovány

$$
\boldsymbol{P} = \boldsymbol{F}_1 \widetilde{\boldsymbol{P}} \qquad \quad kde \qquad \boldsymbol{F}_1 = f_1 \boldsymbol{I}_n \tag{21}
$$

 $f_1$  je polynom, který je dělitelný všemi prvky matice  $\boldsymbol{F}_v$ .

#### *Asymptotické sledování*

~

Požadavek na asymptotické sledování je splněn, jestliže existuje následující polynomiální matice

$$
\boldsymbol{F}_2 = f_2 \boldsymbol{I}_n \tag{22}
$$

a je splněna následující maticová rovnice

$$
\widetilde{\boldsymbol{D}}_n - \boldsymbol{B}_2 \boldsymbol{R} = \boldsymbol{T} \boldsymbol{F}_2 \tag{23}
$$

 $f_2$  je polynom. Je dělitelný všemi prvky matice  $F_w$ .

Pro zmenšení počtu nutných operací byla použita následující modifikace

$$
\boldsymbol{D}_m = N A_1 \Rightarrow \boldsymbol{D}_m^{-1} = A_1^{-1} N^{-1} \tag{24}
$$

kde matice  $N(\gamma) \in R_{22}[\gamma]$  je stabilní diagonální polynomiální matice

$$
N = \begin{bmatrix} (\gamma + \alpha_1)(\gamma + \alpha_2) & 0 \\ 0 & (\gamma + \alpha_1)(\gamma + \alpha_2) \end{bmatrix}
$$
 (25)

Kořeny jejich polynomů mají vliv na chování uzavřeného regulačního obvodu. Musí ležet uvnitř oblasti stability dané konkrétním delta modelem.

Za použití výše uvedené modifikace a po několika algebraických úpravách můžeme psát výsledné vztahy pro diofantické rovnice.

$$
\overline{P}F_1A_1 + QB_1 = NA_1
$$
  
\n
$$
TF_2 + BR = NA
$$
\n(26)

Polynomiální matice levého maticového zlomku

$$
A_1(\gamma) = \begin{bmatrix} \gamma^2 + \alpha_9 \gamma + \alpha_{10} & \alpha_{11} \gamma + \alpha_{12} \\ \alpha_{13} \gamma + \alpha_{14} & \gamma^2 + \alpha_{15} \gamma + \alpha_{16} \end{bmatrix}
$$
  

$$
B_1(\gamma) = \begin{bmatrix} \beta_9 \gamma + \beta_{10} & \beta_{11} \gamma + \beta_{12} \\ \beta_{13} \gamma + \beta_{14} & \beta_{15} \gamma + \beta_{16} \end{bmatrix}
$$
 (27)

Koeficienty v těchto maticích jsou dány řešením následující rovnice

$$
\boldsymbol{B} \boldsymbol{A}_1 - \boldsymbol{A} \boldsymbol{B}_1 = 0 \tag{28}
$$

Struktura polynomiálních matic  $\tilde{P}, Q, R$  a *T* byla zvolena s ohledem na metodu neurčitých koeficientů použitou při řešení diofantických rovnic (počet algebraických rovnic musí být roven počtu neznámých parametrů). Matice *P*,*Q* a *R* jsou matice regulátoru.

$$
\widetilde{P}(\gamma) = \begin{bmatrix} \gamma + p_1 & p_2 \\ p_3 & \gamma + p_4 \end{bmatrix} \quad \widetilde{R}(\gamma) = \begin{bmatrix} r_1 & r_2 \\ r_3 & r_4 \end{bmatrix}
$$
\n
$$
Q(\gamma) = \begin{bmatrix} q_1 \gamma^2 + q_2 \gamma + q_3 & q_4 \gamma^2 + q_5 \gamma + q_6 \\ q_7 \gamma^2 + q_8 \gamma + q_9 & q_{10} \gamma^2 + q_{11} \gamma + q_{12} \end{bmatrix}
$$
\n
$$
T(\gamma) = \begin{bmatrix} \gamma^3 + t_1 \gamma^2 + t_2 \gamma + t_3 & t_4 \gamma^2 + t_5 \gamma + t_6 \\ t_7 \gamma^2 + t_8 \gamma + t_9 & \gamma^3 + t_{10} \gamma^2 + t_{11} \gamma + t_{12} \end{bmatrix}
$$
\n(29)

Řešením diofantických rovnic obdržíme soustavu rovnic algebraických, kterou použijeme k získaní neznámých parametrů regulátoru.

## **5 REKURZIVNÍ IDENTIFIKACE**

Navržený algoritmus byl začleněn do adaptivního řídícího systému s rekurzivní identifikací. Samočinně se nastavující regulátory jsou založeny na průběžném odhadování vlastností soustavy a poruch, postupném upřesňování a tím i sledování možných změn. Je tedy nezbytné aplikovat vhodnou metodu rekurzivní identifikace. Pro odhad parametrů  $\delta$  - modelu, je použita rekurzivní metoda nejmenších čtverců (RLSM) rozšířená o směrové zapomínání

Vhodný model pro aplikaci této metody identifikace je regresní (ARX) model, který je možno zapsat v kompaktní vektorové formě

$$
y_{\delta}(k) = \mathbf{\Theta}_{\delta}^{T}(k)\mathbf{\Phi}_{\delta}(k-1) + n(k)
$$
\n(30)

kde  $\boldsymbol{\Theta}_{\delta}^{T}(k)$  je vektor parametrů a  $\boldsymbol{\Phi}_{\delta}^{T}(k-1)$  je regresní vektor ( $y_{\delta}(k)$  je výstupní veličina systému,  $u_{\delta}(k)$  je výstupní veličina z regulátoru a  $n(k)$  je náhodná, měření nepřístupná složka).

Pro vektor parametrů lze psát:

$$
\boldsymbol{\Theta}_{\delta}^T(k) = \begin{bmatrix} \alpha_1 & \alpha_2 & \alpha_3 & \alpha_4 & \beta_1 & \beta_2 & \beta_3 & \beta_4 \\ \alpha_5 & \alpha_6 & \alpha_7 & \alpha_8 & \beta_5 & \beta_6 & \beta_7 & \beta_8 \end{bmatrix}
$$
(31)

Vektor dat

$$
\boldsymbol{\Phi}_{\delta}^{T}(k) = [-y_{1\delta}(k-1), -y_{1\delta}(k-2), -y_{2\delta}(k-1), -y_{2\delta}(k-2),u_{1\delta}(k-1), u_{1\delta}(k-2), u_{2\delta}(k-1), u_{2\delta}(k-1)]
$$
\n(32)

kde

$$
y_{1\delta}(k-1) = \frac{y_1(k-1) - y_1(k-2)}{T_0}
$$
  
\n
$$
y_{2\delta}(k-1) = \frac{y_2(k-1) - y_2(k-2)}{T_0}
$$
  
\n
$$
y_{2\delta}(k-2) = y_1(k-2)
$$
  
\n
$$
y_{2\delta}(k-2) = y_2(k-2)
$$
  
\n
$$
u_{1\delta}(k-1) = \frac{u_1(k-1) - u_1(k-2)}{T_0}
$$
  
\n
$$
u_{1\delta}(k-2) = u_1(k-2)
$$
  
\n
$$
u_{2\delta}(k-1) = \frac{u_2(k-1) - u_2(k-2)}{T_0}
$$
  
\n
$$
u_{2\delta}(k-2) = u_2(k-2)
$$
  
\n(33)

# **6 SIMULAČNÍ OVĚŘOVÁNÍ**

Programový systém MATLAB – SIMULINK byl použit pro vytvoření programu a schémat pro simulaci a ověření algoritmů. Simulační ověření bylo provedeno na několika systémech s rozdílnou dynamikou chování. Řízení modelu uvedeného níže je zde uvedeno jako příklad.

$$
A(s) = \begin{bmatrix} s^2 + 2s + 0.7 & 0.2s + 0.4 \\ -0.5s - 0.1 & s^2 + 2s + 0.7 \end{bmatrix}
$$
  
\n
$$
B(s) = \begin{bmatrix} 0.5s + 0.2 & 0.1s + 0.3 \\ 0.5s + 0.1 & 0.3s + 0.4 \end{bmatrix}
$$
 (34)

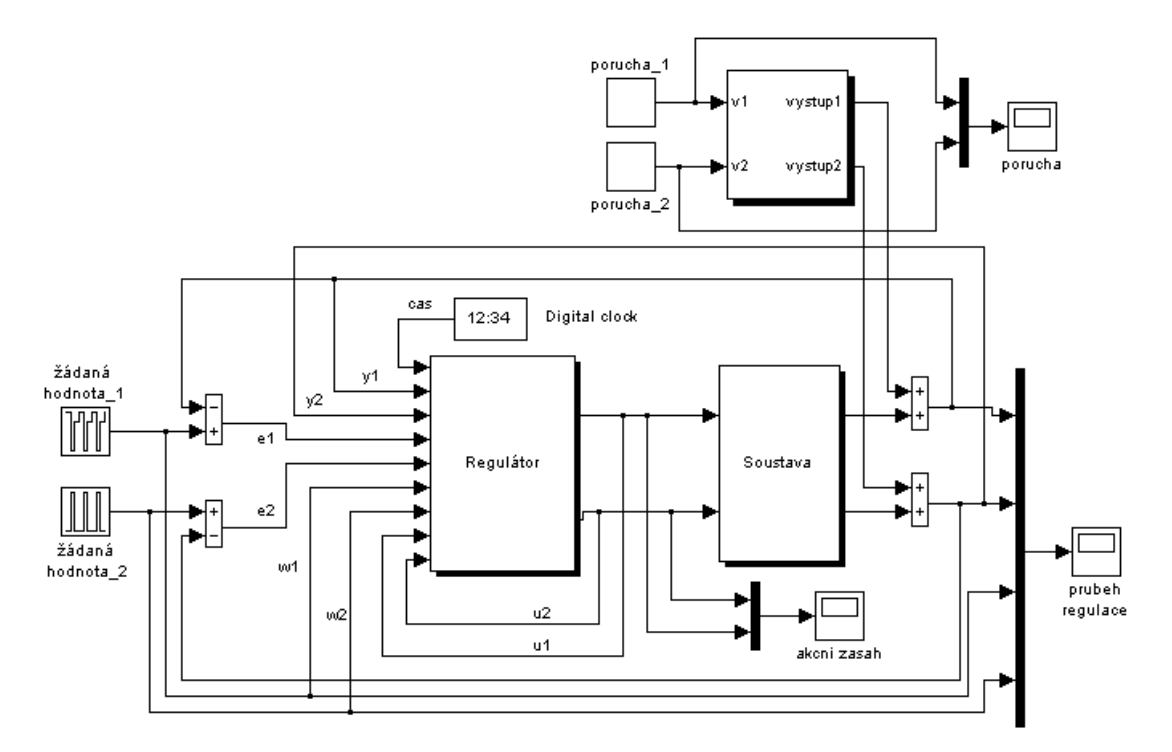

Obr. 3 –Simulační diagram pro adaptivní řízení systému se dvěma vstupy a dvěma výstupy

Matice *N* je dána:

$$
N(\gamma) = \begin{bmatrix} \gamma^2 + 1.5\gamma + 0.5 & 0 \\ 0 & \gamma^2 + 1.5\gamma + 0.5 \end{bmatrix}
$$
 (35)

Stejné počáteční podmínky pro identifikaci byly použity ve všech testovaných případech. Počáteční odhady parametrů byly zvoleny

$$
\boldsymbol{\Theta}_{\delta}^{T}\left(0\right) = \begin{bmatrix} 0,1 & 0,2 & 0,3 & 0,4 & 0,1 & 0,2 & 0,3 & 0,4 \\ 0,5 & 0,6 & 0,7 & 0,8 & 0,5 & 0,6 & 0,7 & 0,8 \end{bmatrix}
$$
(36)

Výsledky simulace jsou uvedeny na Obr. 4. Porucha vstupuje v kroku  $k = 500$  and  $k = 1000$ .

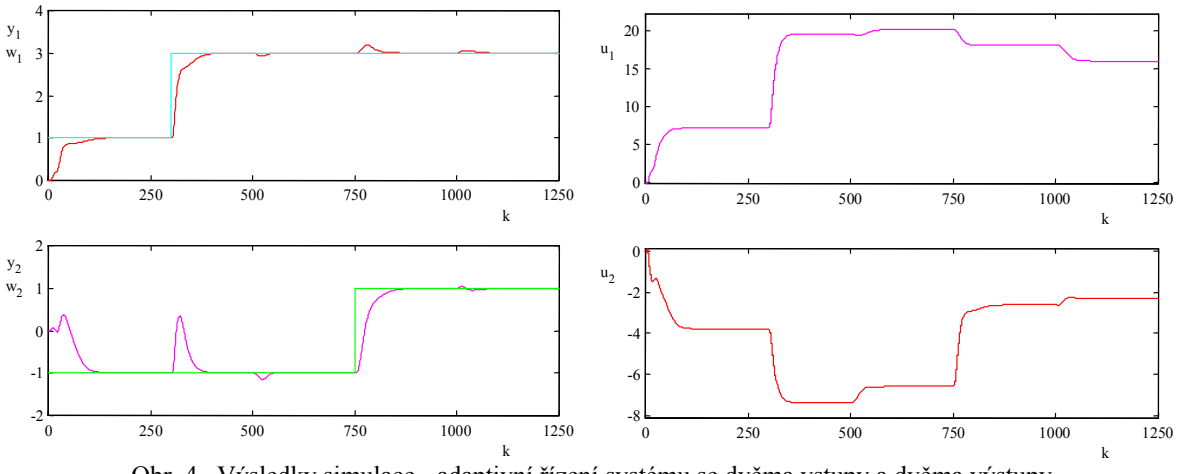

Obr. 4 –Výsledky simulace - adaptivní řízení systému se dvěma vstupy a dvěma výstupy

# **7 ŘÍZENÍ LABORATORNÍHO MODELU**

Ověřování navrženého TITO regulátoru v laboratorních podmínkách v reálném čase, bylo provedeno na experimentálním laboratorním modelu CE 108 – napínání pásu. Tento přístroj byl sestrojen na základě zkušeností s originálním průmyslovým procesem ve spolupráci s University of Manchester a vyroben British company, TecQuipment Ltd. Dovoluje nám zkoumat obtížnost řízení napínání a rychlosti materiálu v kontinuálních procesech, kdy může být požadováno řízení rychlosti a napínání materiálu v určitých mezích.

Příkladem může být výroba papíru, výroba drátu a tažení kovu, tedy každý proces, kde se při výrobě produktu používá tažení.

Tažený materiál je simulován pomocí nekonečného pružného pásu. Principiální schéma modelu je znázorněno na (Obr. 5). Obsahuje tři kladky namontované na vertikálním panelu takže tvoří trojúhelník. Dvě kladky jsou přímo upevněny na osy dvou nominálně shodných elektromotorů a přístroj je řízen změnou otáček těchto motorů. Třetí kladka je uložena volně a je upevněna na otočné rameno. Volné kladka je opatřena speciálním senzorem a ukazatelem napětí v pásu. Výstupy systému jsou tedy rychlost otáčení této volné kladky a napětí pásu. Napětí pásu je měřeno nepřímo sledováním sklonu otočného ramene, ke kterému je připevněna volná kladka.

Akční zásahy jsou vstupy do servomotorů a regulované veličiny jsou napětí a rychlost. Regulačním obvodu existují vzájemné interakce.

Úlohou bylo aplikovat navržené metody adaptivního řízení na model reprezentovaný nelineárním systémem s proměnnými parametry, který není možno řídit deterministicky. Bylo otestováno adaptivní řízení s rekurzivní identifikací tzv. 2DOF regulátor.

Spojení počítače s laboratorním modelem bylo realizováno pomocí technologické karty Advantech PCL 812. Program pro řízení laboratorního modelu v reálném čase byl vytvořen v programovém prostředí MATLAB ve formě m-souborů s podporou Real Time Toolboxu.

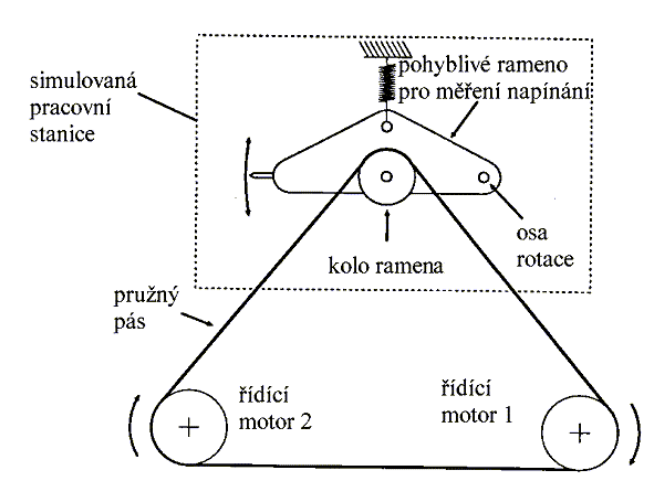

Obr. 5 –Principiální schéma CE 108

Matice *N* byla zvolena

$$
N(\gamma) = \begin{bmatrix} \gamma^2 + 8,750\gamma + 19,125 & 0\\ 0 & \gamma^2 + 8,750\gamma + 19,125 \end{bmatrix}
$$
 (37)

Počáteční odhady parametrů byly zvoleny

$$
\boldsymbol{\Theta}_{\delta}^{T}\left(0\right) = \begin{bmatrix} 0,1 & 0,2 & 0,3 & 0,4 & 0,1 & 0,2 & 0,3 & 0,4 \\ 0,5 & 0,6 & 0,7 & 0,8 & 0,5 & 0,6 & 0,7 & 0,8 \end{bmatrix}
$$
(38)

Perioda vzorkování byla zvolena  $T_0 = 0.2$  sec.

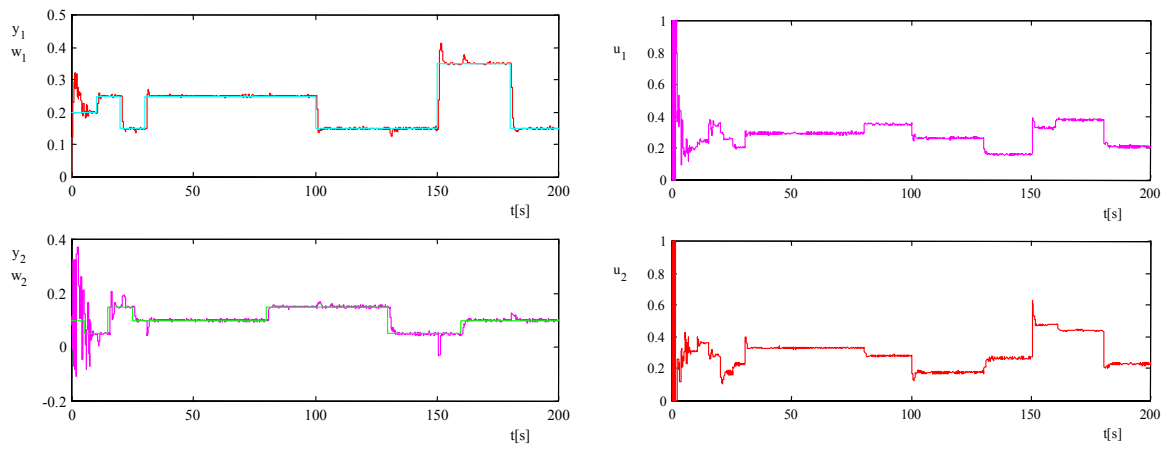

Obr. 6 –Adaptivní řízení s 2DOF regulátorem

Výstupní veličina  $y_1$  je rychlost pásu a výstupní veličina  $y_2$  je napínání pásu. Proměnné  $u_1$ a  $u_2$  jsou výstupy regulátoru – vstupy do servomotorů.

# **8 ZÁVĚR**

Bylo navrženo adaptivní řízení dvourozměrového systému na základě polynomiální teorie. Navržené algoritmy byly ověřeny simulačně a také při řízení reálného laboratorního modelu. Výsledky simulací potvrdily, že navržené metody jsou vhodné pro řízení lineárního systému. Testy na laboratorním modelu dávají uspokojivé výsledky navzdory faktu, že nelineární systém byl popsán lineárním modelem. Programový systém MATLAB – SIMULINK se ukázal jako vhodný prostředek pro testování funkčnosti regulátoru a to nejenom při simulaci, ale díky Real Time Tooboxu i při řízení laboratorního modelu v reálném čase.

# **LITERATURA**

- 1. Åström, K. J., Wittenmark, B.:Adaptive Control, Addison-Wesley Publishing Company,1989
- 2. Balátě, J.: Vybrané statě z automatického řízení. Vysoké učení technické v Brně, 1996
- 3. Bobál, V.: Identifikace systémů. Ediční středisko VUT Brno, Zlín, 1990
- 4. Bobál, V.: Teorie automatického řízení III. Ediční středisko VUT Brno, Zlín, 1991
- 5. Bobál, V. Bohm, J. Prokop, R. Fessl, J.: Praktické aspekty samočinně se nastavujících regulátorů: algoritmy a implementace, Vysoké učení technické v Brně, 1999
- 6. Bobál, V., Böhm, J., Prokop, R. 1999. Practical aspects of self-tuning controllers. International Journal of Adaptive Control and Signal Processing, 13, pp. 671-690.
- 7. Bobál, V., Macháček, J., Dostál, P. 2001. Multivariable adaptive decoupling control of a thermo-analyser. IME Proceedings. Part I: Journal of Systems and Control Engineering, 215, pp. 365-374.
- 8. Bobál, V., Sysel, M., Dostál, P. 2002. Self-tuning PID controller using δ-model identification. International Journal of Adaptive Control and Signal Processing, 16, in print.
- 9. Feuer, G., Goodwin, C. 1996. Sampling in Digital Signal Processing and Control. Birkhäuser: Boston.
- 10. Kučera, V. 1980. Stochastic multivariable control: a Polynomial aprroach. IEEE Trans. of Automatic Control, 5, pp. 913-919
- 11. Kulhavý, R. 1987. Restricted exponential forgetting in real time identification. Automatica, 23, pp. 586-600.
- 12. Middleton, R.H., Goodwin, G.C. 1990. Digital Control and Estimation A Unified Approach, Prentice Hall, Englewood Cliffs: N. J.
- 13. Skogestad, S., Postlethwaite, J. 1996. Multivariable Fedback Control Analysis and Design. New York, J. Willey.
- 14. World Wide Web prezentace firmy Humusoft: www.humusoft.cz, 2002
- 15. World Wide Web prezentace firmy Mathworks: www.mathworks.com, 2002

### **Adresa:**

Ing. Petr Navrátil Univerzita Tomáše Bati ve Zlíně Institut informačních technologií Mostní 5139 760 01 Zlín e-mail.:  $p1$  navrátil@ft.utb.cz tel.:  $+420\overline{57}6031240$